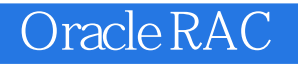

- 13 ISBN 9787115256287
- 10 ISBN 7115256284

出版时间:2011-8

页数:558

版权说明:本站所提供下载的PDF图书仅提供预览和简介以及在线试读,请支持正版图书。

#### www.tushu000.com

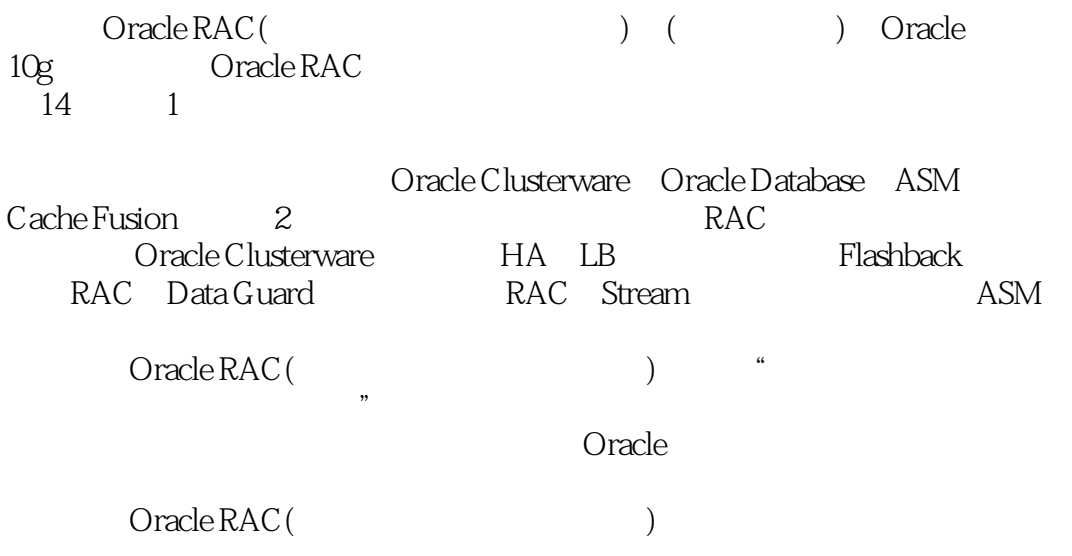

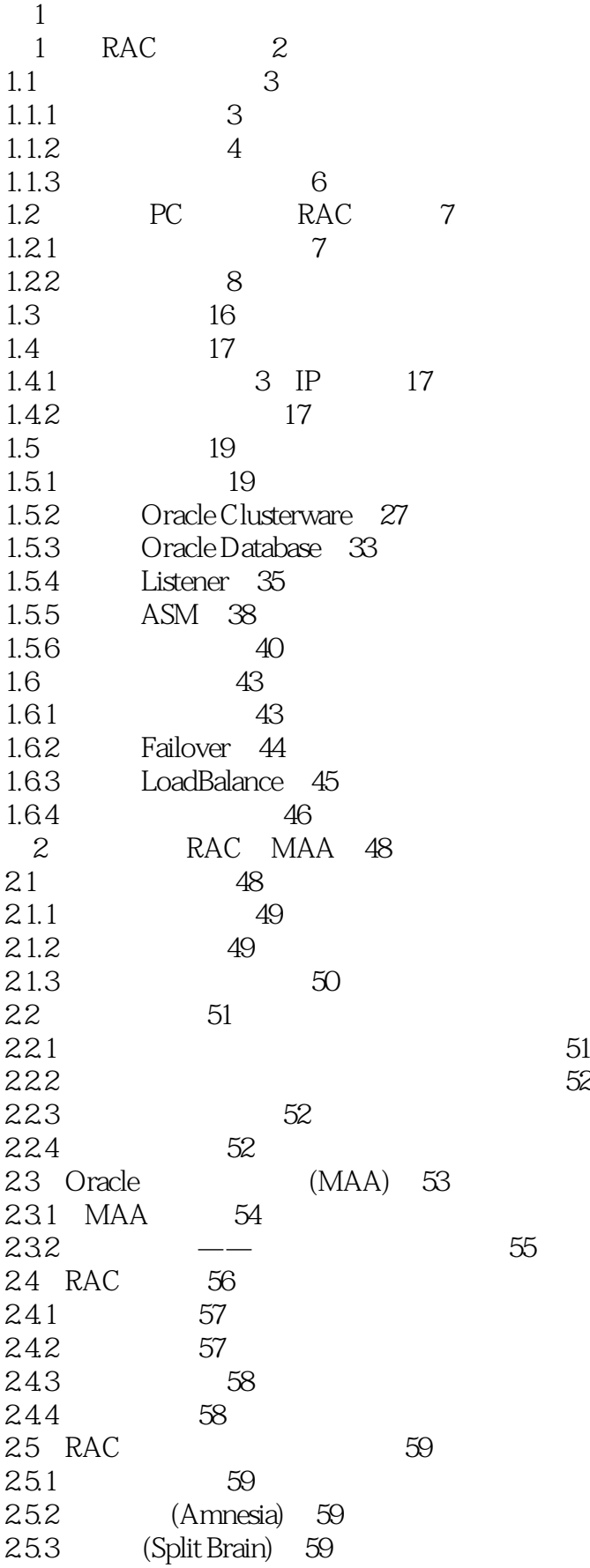

**State Coracle RAC** 

 $254$  IO (IO Fencing) 60 26 RAC 61 2.6.1 Oracle Database 61 262 Oracle RAC 62 263 OPS RAC 64 2.7 RAC 65 2.7.1 66 2.7.2 67 2.7.3 更容易管理 67 2.7.4 68 2.8 小结 68 第3章 Oracle Clusterware 69 3.1 Clusterware RAC 69 3.2 Oracle Clusterware 70 32.1 70 3.2.2 Clusterware 76 3.2.3 网络组件 83 3.3 Clusterware 87 34 Clusterware 88 3.5 89 4 RAC 90 4.1 90 4.1.1 91 4.1.2 事务和隔离级别 92 4.1.3 Oracle 93 4.2 Oracle 94 4.2.1 Lock 94 4.2.2 95 4.2.3 Latch 99 4.2.4 Latch Lock 99 4.2.5 100 4.3 RAC 102 4.3.1 DLM 103 4.3.2 Non-Cache Fusion 104 4.3.3 Cache Fusion 105 4.3.4 GRD(Global Resource Directory) 106 4.3.5 PCM Lock 107 4.3.6 Cache Fusion 108 437 RAC 113 44 RAC 113 44.1 SGA 114 4.4.2 后台进程的变化 114 4.4.3 文件 116 4.4.4 SCN 117 445 Cache Fusion GCS GES 118 4.5 RAC Clusterware 119 4.5.1 Clusterware 119 45.2 RAC 120 4.6 小结 123

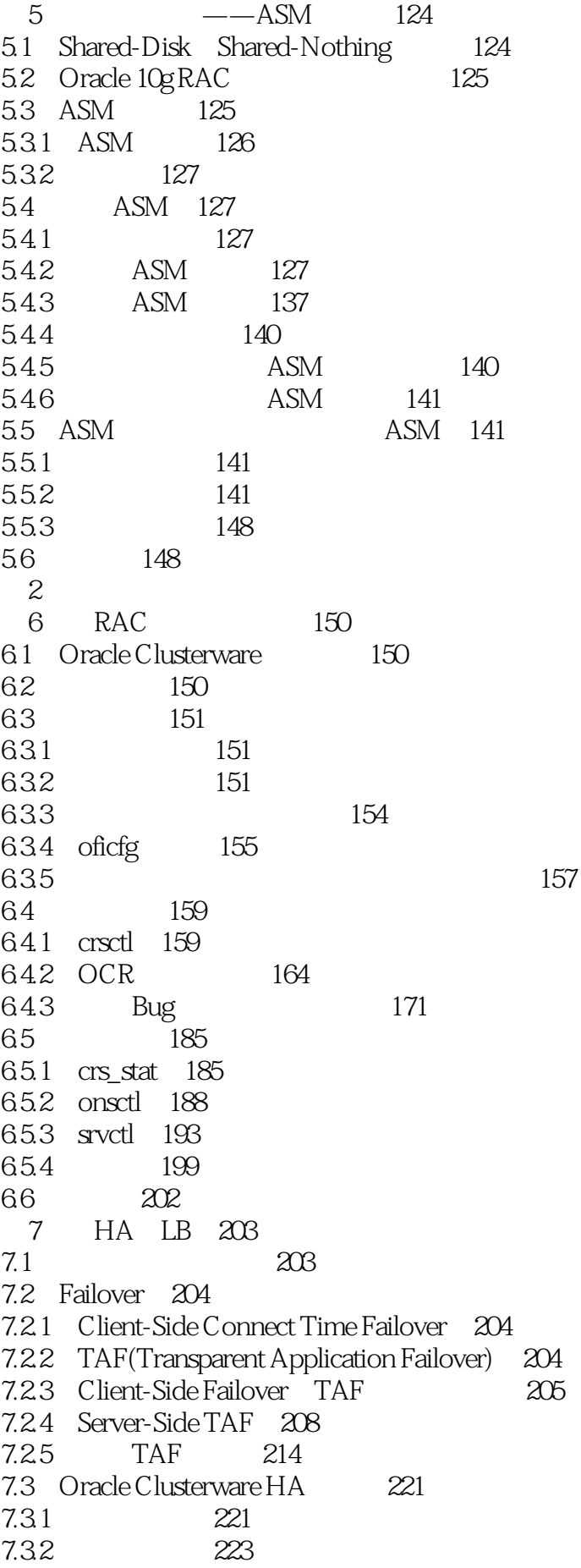

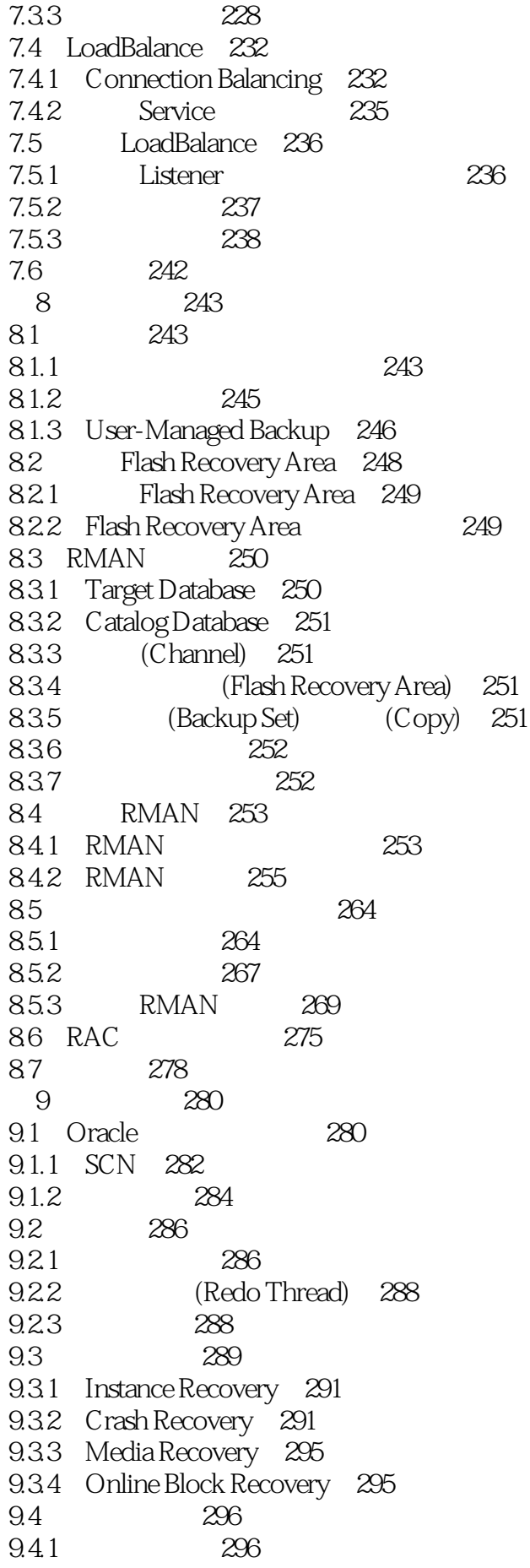

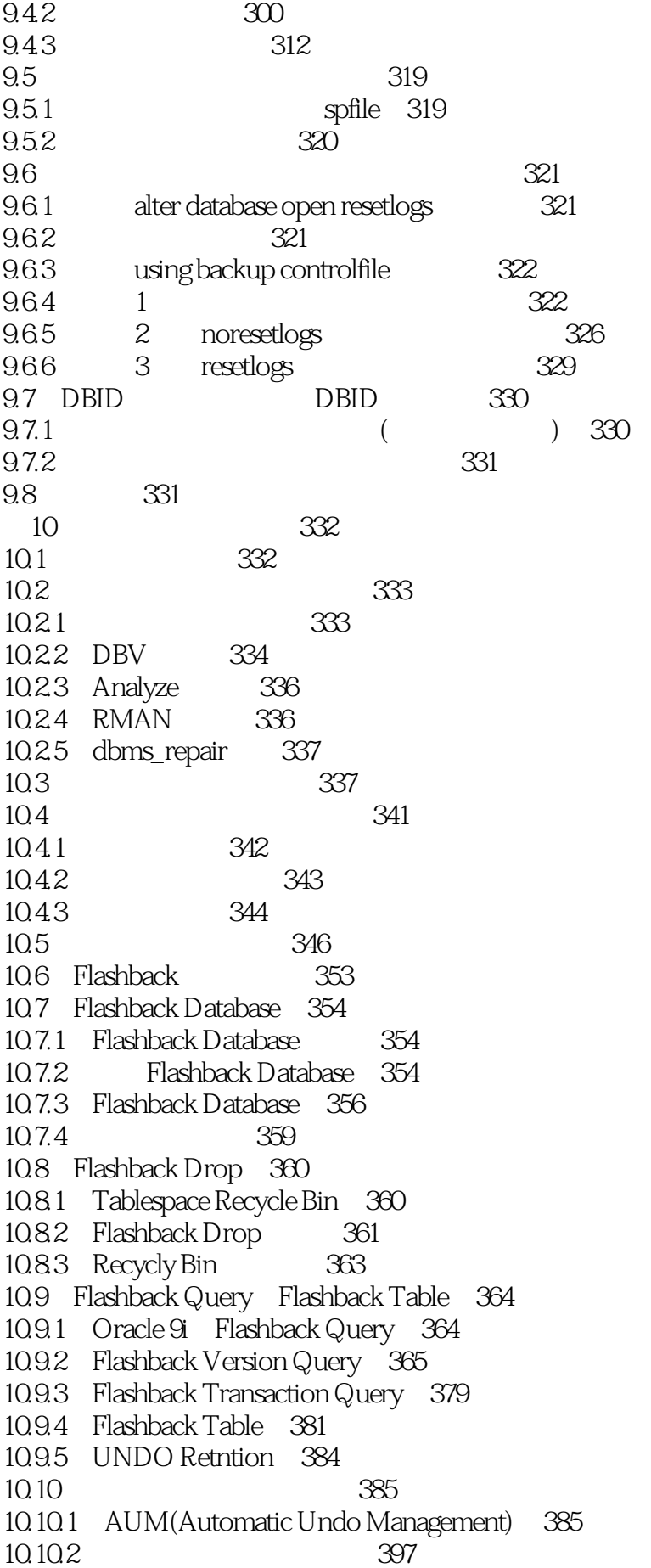

### **State Coracle RAC**

 $10.11$  410 11 RAC Data Guard 411 11.1 Data Guard 411 11.1.1 Data Guard 412 11.1.2 (Redo Send) 412 11.1.3 (Redo Receive) 414 11.1.4 (Redo Apply) 415 11.1.5 Data Guard 415 11.1.6 Standby Log File(SRL) 416  $11.1.7$  417 11.1.8 **419** 11.1.9 (Real-Time Apply, RTA) 420  $11.1.10$  RTA  $\qquad -$  421 11.1.11 421 11.2 RAC Standby 422 11.2.1 RAC Primary Single Standby 423 11.2.2 RAC Primary RAC Standby 433 11.3 444 11.3.1 Switchover 445 11.32 Failover 448 11.33 Failover 452 11.34 Failover 454 11.35 Failover 460 11.4 Standby 464 11.4.1 464 11.4.2 465 11.4.3 465 11.5 466 12 RAC Stream Replication 467 12.1 Stream 467 12.2 Data Guard Stream 468 12.3 RAC Stream 469 12.3.1 Single(Source) RAC(Target) 470 12.32 RAC RAC 474 12.3.3 STRMMON 492 12.4 494 13 ASM 495 13.1 ASM 495 13.2 ASM 496 13.3 ASM 497 13.3.1 ASM Metadata 497 13.3.2 Physical Metadata 498 13.3.3 Virtual Metadata 499 13.3.4 Disk Recovery 501 13.35 (ASM Striping) 501 13.4 ASM 502 13.4.1 OMF 502 1342 OFA 505 1343 FRA(Flash Recovery Area) OMF 506

### Unacle RAC

1344 ASM (ASM File Template) 507 1345 ASM (ASM File Alias) 507 13.5 RDBMS ASM 522 13.6 ASM 524 13.7 ASM OS Filesystem 524 13.7.1 dbms\_file\_transfer 525 137.2 RMAN CONVERT 530 13.7.3 ASM TTS 530 13.8 ASM 533 13.9 533 14 RAC 534 14.1 RAC 535 14.1.1 RAC 537 14.1.2 RAC 538 14.1.3 542 14.1.4 RAC 545 14.2 AWR 545 14.2.1 AWR 546 14.2.2 AWR 546 14.2.3 AWR 546 14.3 ASH 547 14.4 GC 550 14.5 SQL 551 14.5.1 SQL 552 14.5.2 SQL 552 1453 PL/SQL SQL 555 14.6 557

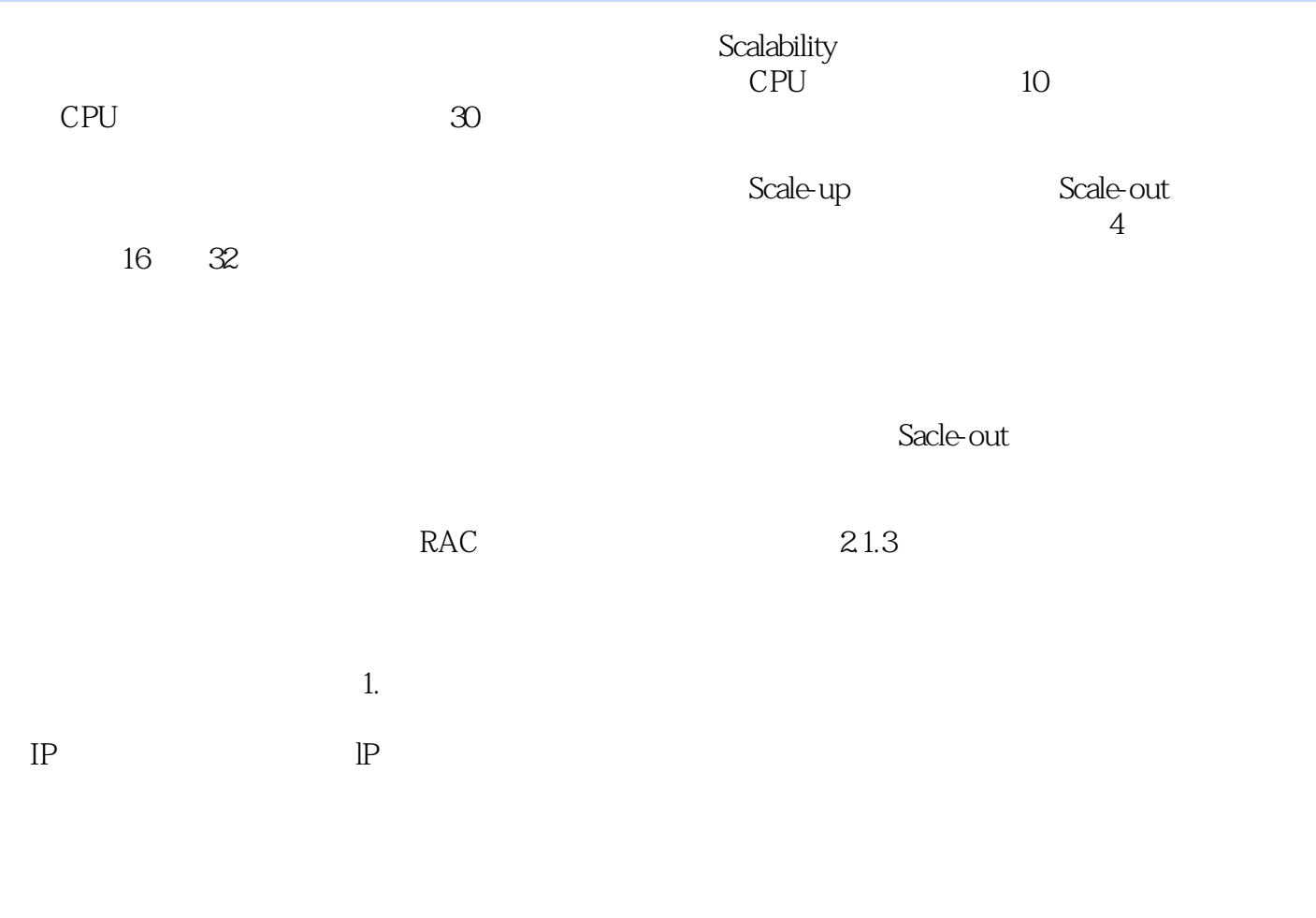

### ACTIVE-STANDBY

实体发生故障时,负载均衡器把后续的任务转向另外一个服务实体。 ……

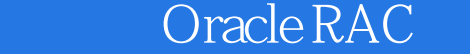

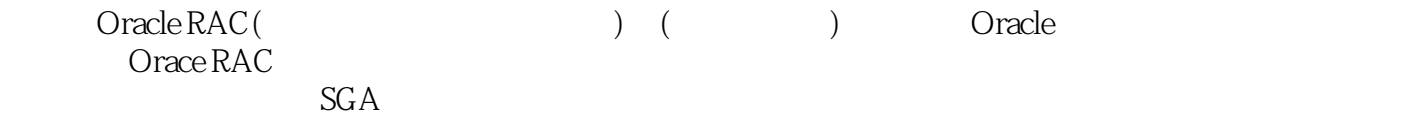

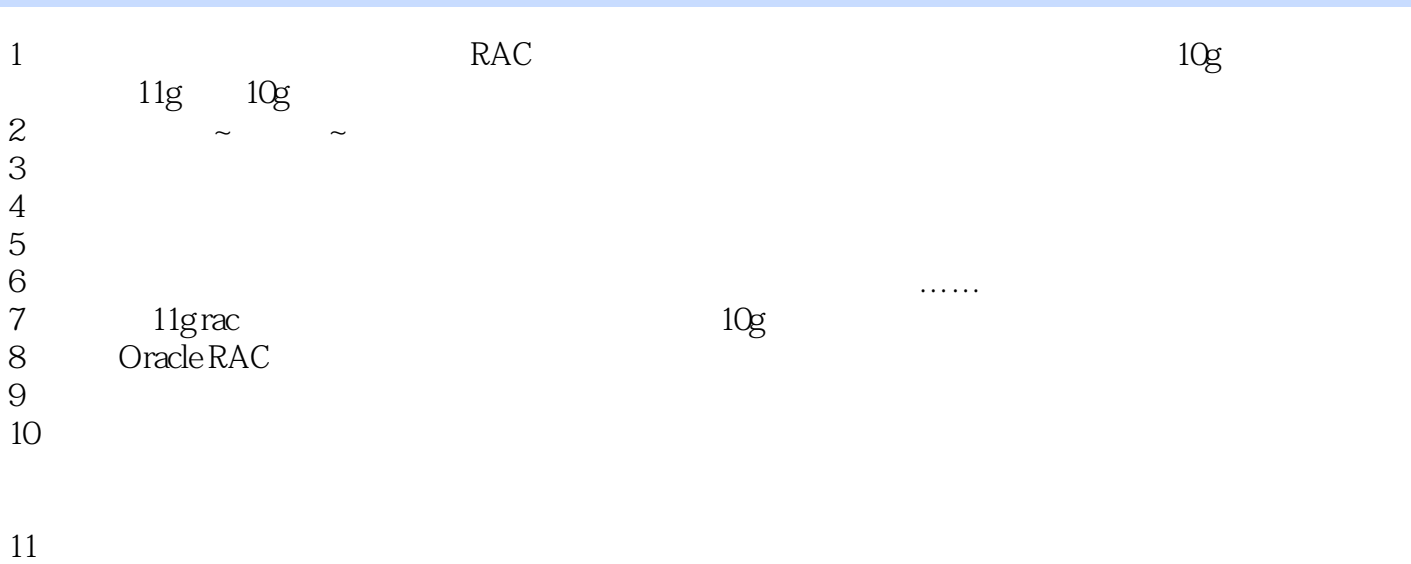

 $12$ 

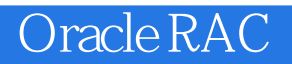

本站所提供下载的PDF图书仅提供预览和简介,请支持正版图书。

:www.tushu000.com